Database Modeling Excel Crack Serial Number Full Torrent Free Download For PC

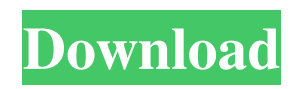

## **Database Modeling Excel Serial Key Free Download PC/Windows [Updated]**

Database modeling is an objective way of acquiring information about databases and a set of schemas most appropriate for a given purpose. Basically, it is one of the main activities performed by database administrators in order to have a clear picture of what the database can and cannot do, and what can and cannot be changed to it in a more efficient and effective manner. Database modeling can be broken into two different processes: logical modeling and physical modeling. Logical modeling is the most important thing because it involves creating a set of schemas or database structures that have been drawn up according to a given set of requirements. The result of logical modeling is a database model that is well thought of by its users, showing the underlying design and its features. The most suitable set of schemas for a given purpose is usually determined by the business processes that are needed to be included in the database. If you have a database, you should never forget the importance of logical modeling and of physically building a schema. Once this is done, you will be in a better position to predict the situation of your database should it fall into the hands of a new, eager user who will not know anything about your database other than what you tell them. A database is built on a relational model, which is a descriptive model of data, containing two types of entities: tables and fields. A table may be used to hold data for each instance, row or record of information that needs to be stored. A field is a place where data is stored. For example, one field may be a name field, and there may be one field for every entity you want to store in your database. A field is called an attribute, while a table is a basic part of a database. The structure of a database model is contained in the logical database model. In the logical model you can see (1) which tables are related to each other, (2) fields of these tables, (3) their attributes (4) rules and dependencies between the tables and (5) relationships between these tables. On the other hand, in the physical or real database model, you can see how the tables relate to each other. The first step to create a real database model is to create a real or physical database using tables and fields. What is a data warehouse A data warehouse is the central repository for all your data, consolidating data from all your different databases. A data warehouse is usually used for reporting or

#### **Database Modeling Excel Crack + Product Key Full**

Generate Database Schema Import Database Schemas Database Modeling Excel Crack For Windows is a standalone application with no other functionality to distract you. Database Modeling Excel Product Key License : Shareware Version : 1.0.0 Date Added : 28 Dec 2006 Developer Name : J.V. Roozendaal Developer : J.V. Roozendaal Price : Free Download : 4787 Screenshot Publisher J.V. Roozendaal Version 1.0.0 Release Date 28 Dec 2006 File Size 11.1 MB Compatible Microsoft Office Word 2003, 2007, 2010 Printing Size 225 KB Content Rating U - 17 License Summary Shareware Platform WinXP Installation Uninstallation Other 1 - Database modeling is often a requirement when developing DB2 databases. 2 - Additionally you can use this utility to generate database structures from Excel. 3 - Database modeling is always a great help when you're working with PHP and Python to build databases. Overview If you create a data driven application, it is often a requirement that you describe the data structure in a database. This is the purpose of the database design tool which is capable of creating and editing database structures. The database modeling tool is an Excel add-in. It is used to generate database schemas and tables from existing Excel data. You can import database structures from one or more existing database types. Database Modeling Excel is divided into three sections. The upper-left hand corner gives a menu bar to select which database is to be processed. The upper part contains the tool bar, which does allow three options, namely generate database model from spreadsheet, generate database from database model and import database model from database. The lower part contains the controls of the tool, allowing you to navigate around the Excel data model. Generate Database Model The generate database model option can be found in the menu bar. By selecting it, you will see that there is a database set which is already selected. From this menu, you can generate any of the database types, which are available. The software will prompt you 09e8f5149f

## **Database Modeling Excel Crack +**

So you always need to design database models and diagrams in Excel to represent your business processes and relationships but this could be very time consuming and for that reason is not possible for you to do all the time. Database Modeling Excel is a Microsoft Excel Add in, let's you turn your current Excel workflows into powerful database modeling features within Excel without any technical skills. Database Modeling Excel provides template for a few popular database platform but it's a very versatile tool and allows you to design your own database model from scratch on the fly. You can always modify the design as needed. It's an Excel add in which can turn your workflows into database modeling features within Excel without any technical skills. With Database Modeling Excel you can not only create database models in Excel but you can also import existing database models into Excel or export the completed database model into several formats like.sql or.xlsx. Database Modeling Excel is a Microsoft Excel Add in, let's you turn your current Excel workflows into powerful database modeling features within Excel without any technical skills. Database Modeling Excel provides template for a few popular database platform but it's a very versatile tool and allows you to design your own database model from scratch on the fly. You can always modify the design as needed. It's an Excel add in which can turn your workflows into database modeling features within Excel without any technical skills. With Database Modeling Excel you can not only create database models in Excel but you can also import existing database models into Excel or export the completed database model into several formats like.sql or.xlsx. Homel UKI Top Searches| Latest Updates| Categories| Top Searches | Product Name | Views|Category | Deals for Today | Top Searches| Search Posts | Products | Categories | Home| Contact Us| Privacy Policy| Terms of Use|Affiliate Link| Home| About us | My Account | Jobs | Publishers|Social media links| I believe you will find the two goals of this virtual course to be an extremely effective balancing act. I will provide a set of learning activities that are online and interactive, using questions and the most effective tools in educational design. You will have weekly homework assignments that will test your knowledge and comprehension with the goal of moving you to the next level. This software is free and easy to use. You will enjoy using its interactive DVD training, in other words, you will be able to see and understand

### **What's New in the?**

It is possible to generate your preferred database types from Excel worksheets, but the possibility of doing that is not limited to that. In fact, you can use this add-in as a tool to help you manage existing databases as easily as possible. Its main objective is to generate or import specific structures starting from Excel's data or import any database structure from other existing databases. It is possible to generate your preferred database types from Excel worksheets, but the possibility of doing that is not limited to that. In fact, you can use this add-in as a tool to help you manage existing databases as easily as possible. Its main objective is to generate or import specific structures starting from Excel's data or import any database structure from other existing databases. Finally, it is highly worth mentioning that its functionality is not limited to a defined time period. That means you can carry out processes as often as you need to, as long as you got the required data. The extension will start with a set of very basic features, but it is possible to extend your options via extra modules. Key Features of Database Modeling Excel: 1.Perform Database Structure Generation from Microsoft Office Excel 2.Create Database Schemas by using Excel 3.Import Database Structures from Excel 4.Generate Database Schema by using Excel 5.Database Maintenance 6.Create New Database Schema by using Excel 7.Import Database Schema by using Excel 8.Generate Database Data from Microsoft Office Excel 9.Import Data by using Excel Description: The front-end offers a simple and straightforward design that will help you create the database structures that you need by using Microsoft Office Excel. Once you have defined your preferences, you can perform database structure generation by following the instructions on-screen. Allows you to generate database structures by using Microsoft Office Excel. The back-end offers a detailed description of all the functions and icons. The tool supports numerous database structures and the well-known database types. The possibilities of adding new features are endless, as you can expand the extension functionality via extra modules. Create Database Schemas by using Excel Import Data by using Excel Allows you to generate database structures by using Microsoft Office Excel. A simple tool to help you manage existing databases as easily as possible. Generate Database Data from Excel Allows you

# **System Requirements For Database Modeling Excel:**

You will need to have at least 1GB of RAM to be able to use the Witcher 2 in maximum detail. If you have a AMD video card, try to make sure it supports DX10/11. Recommended: You will need to have at least 2GB of RAM to be able to use the Witcher 2 in maximum detail. If you are planning to play on ultra or high settings, be sure to have at least 2GB of

https://csermoocf6ext.blog/wp-content/uploads/2022/06/pepsky\_dvd\_maker\_activator\_download\_for\_windows\_latest.pdf <https://baukultur.plus/wp-content/uploads/2022/06/taklang.pdf>

[https://wblogin.com/wp-content/uploads/2022/06/Babya\\_Logic\\_Crack\\_Free\\_Download\\_Latest2022.pdf](https://wblogin.com/wp-content/uploads/2022/06/Babya_Logic_Crack_Free_Download_Latest2022.pdf)

[https://mykingdomtoken.com/upload/files/2022/06/m4hFiQ8l6x1WcpsaQPbw\\_07\\_939069831ca7f3673df73196f6c5abd9\\_file.](https://mykingdomtoken.com/upload/files/2022/06/m4hFiQ8l6x1WcpsaQPbw_07_939069831ca7f3673df73196f6c5abd9_file.pdf) [pdf](https://mykingdomtoken.com/upload/files/2022/06/m4hFiQ8l6x1WcpsaQPbw_07_939069831ca7f3673df73196f6c5abd9_file.pdf)

<https://cotram.org/checklists/checklist.php?clid=20935>

[https://bonnethotelsurabaya.com/wp-content/uploads/Nils\\_Liberg\\_039s\\_KScript\\_Editor.pdf](https://bonnethotelsurabaya.com/wp-content/uploads/Nils_Liberg_039s_KScript_Editor.pdf)

<https://serv.biokic.asu.edu/ecdysis/checklists/checklist.php?clid=4870>

<http://yotop.ru/2022/06/08/mouse-machine-crack-torrent-activation-code-for-pc-2022/>

[https://influencerstech.com/upload/files/2022/06/2XrVOk41knUb94e1CTRu\\_07\\_939069831ca7f3673df73196f6c5abd9\\_file.p](https://influencerstech.com/upload/files/2022/06/2XrVOk41knUb94e1CTRu_07_939069831ca7f3673df73196f6c5abd9_file.pdf)

[df](https://influencerstech.com/upload/files/2022/06/2XrVOk41knUb94e1CTRu_07_939069831ca7f3673df73196f6c5abd9_file.pdf)

<http://www.studiofratini.com/rbiblia-crack-for-pc-april-2022/>

<https://www.lichenportal.org/chlal/checklists/checklist.php?clid=15497>

<https://deardigitals.com/wp-content/uploads/2022/06/tadvani.pdf>

<https://www.bryophyteportal.org/portal/checklists/checklist.php?clid=12792>

<https://noorfana.com/dgavcindexnv-crack-product-key/>

<http://www.kengerhard.com/?p=1435>

<https://csermooc78next.blog/2022/06/08/f0rbidden-folder-locker-crack-keygen-pc-windows-april-2022/>

https://www.indiecongdr.it/wp-content/uploads/2022/06/IStatus\_Crack\_\_.pdf

<https://thingsformymotorbike.club/launch-express-crack-activation-code-with-keygen-x64/>

<https://kisay.eu/max-registry-cleaner-crack/>

<https://thingstosale.com/advert/opengl-physics-crack-patch-with-serial-key-april-2022/>